# **Fehlerbehebung - WATTS® Vision®**

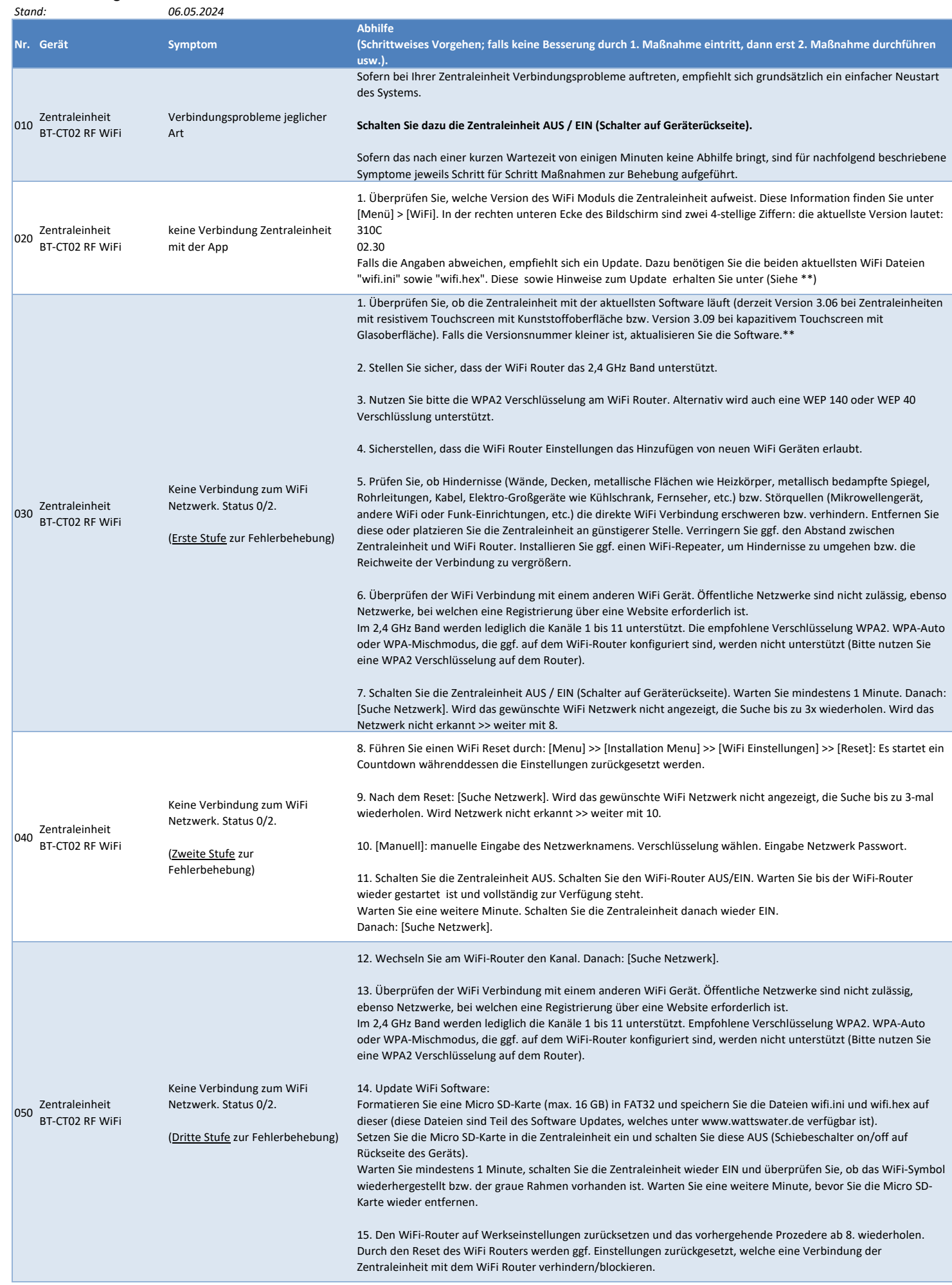

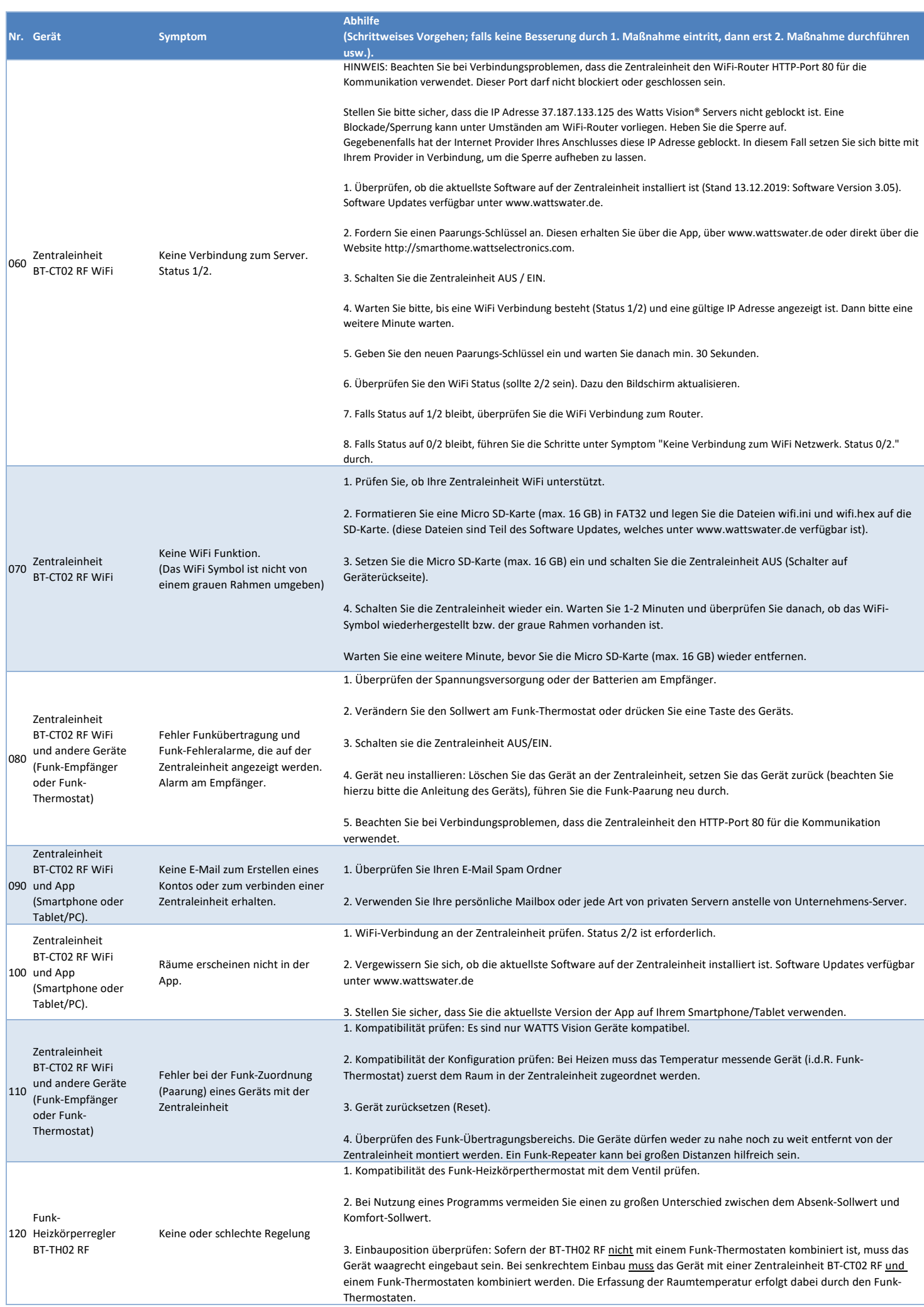

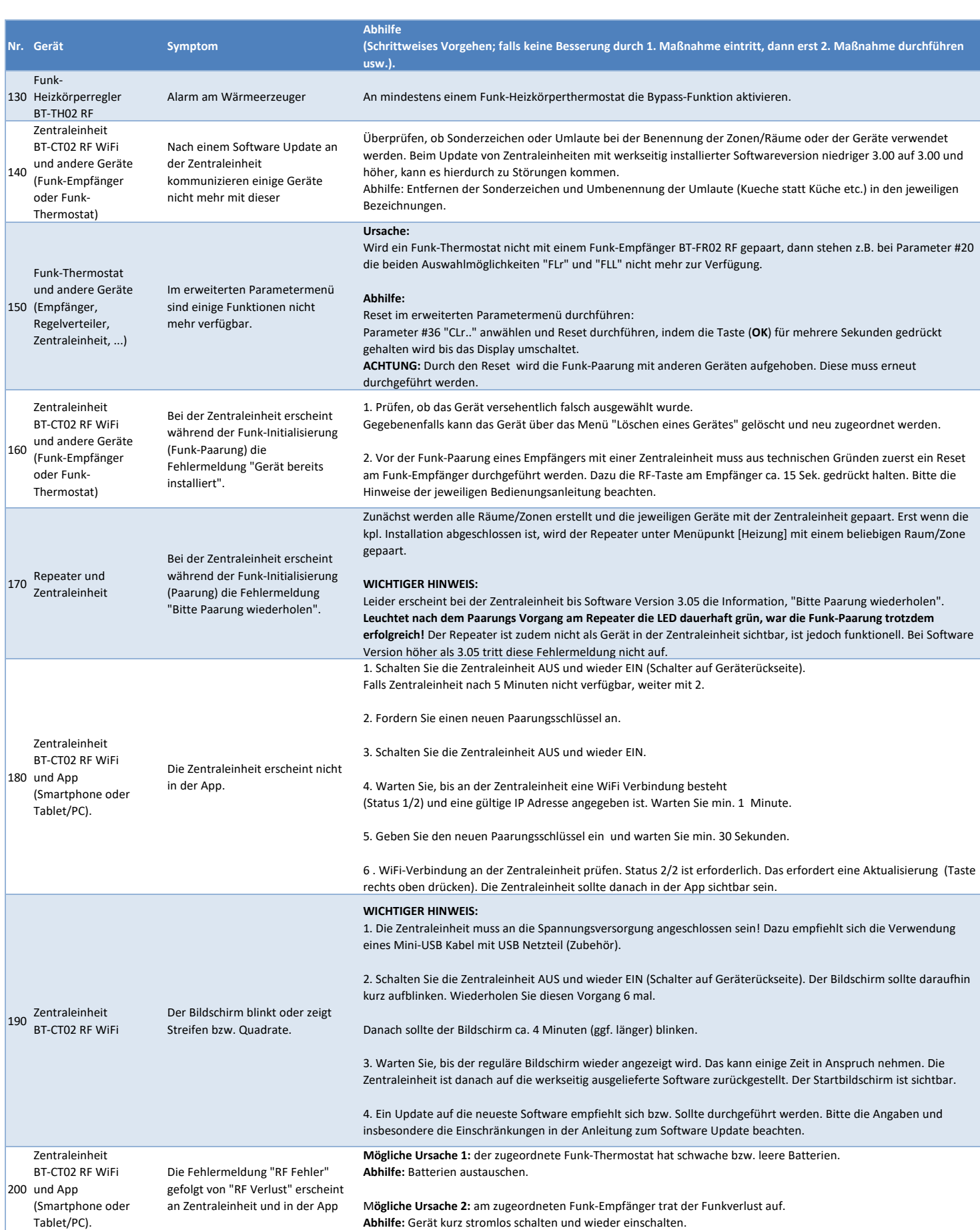

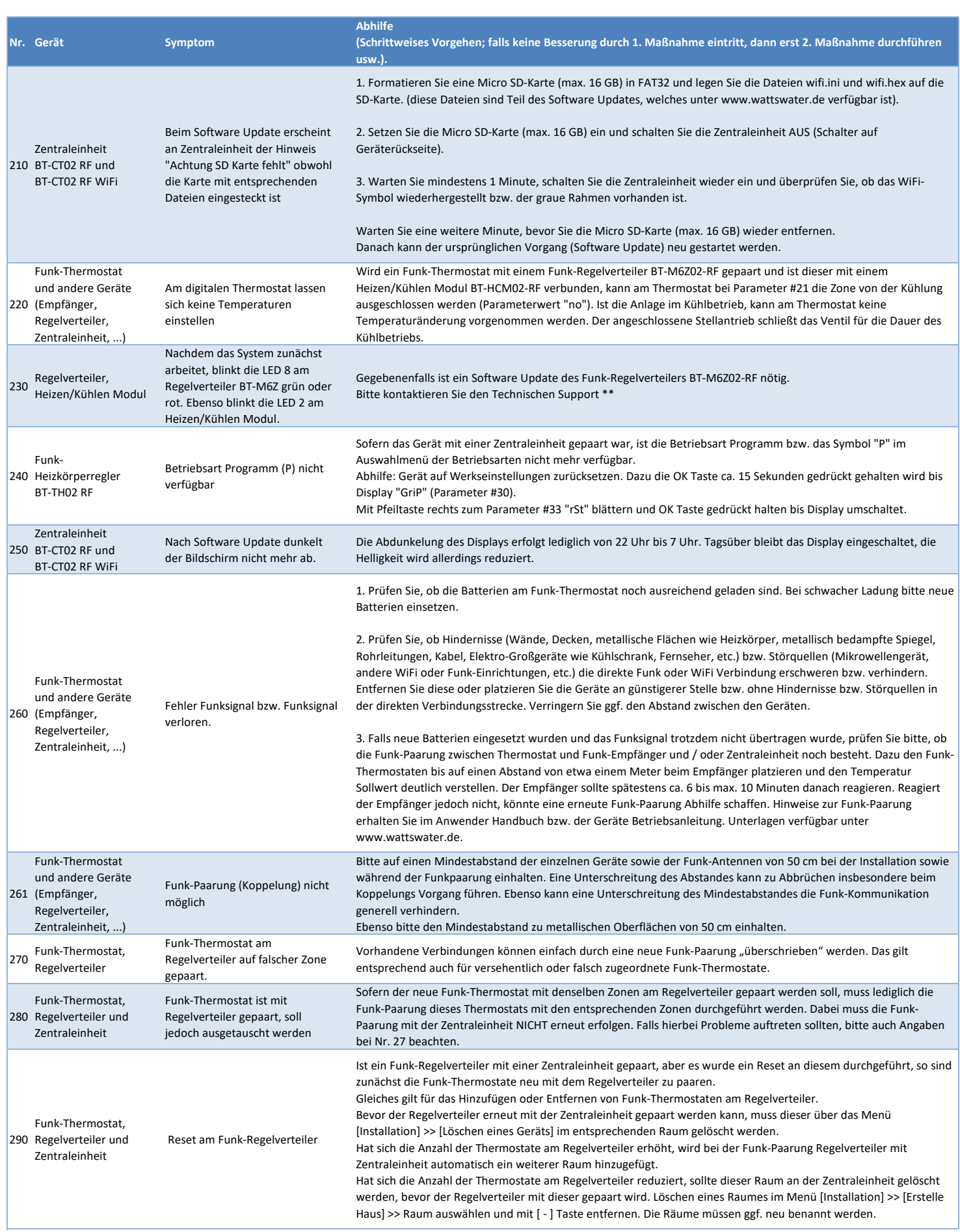

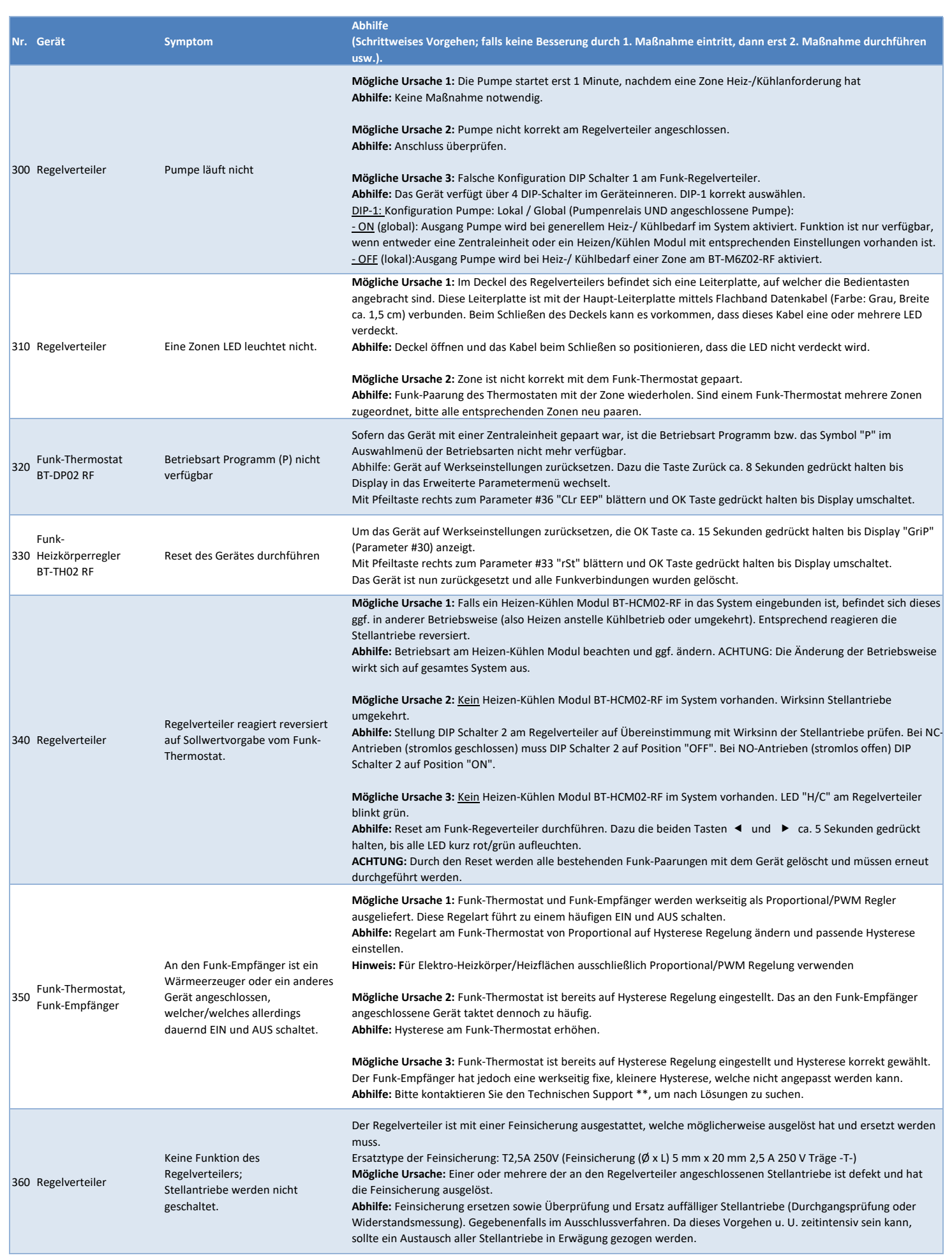

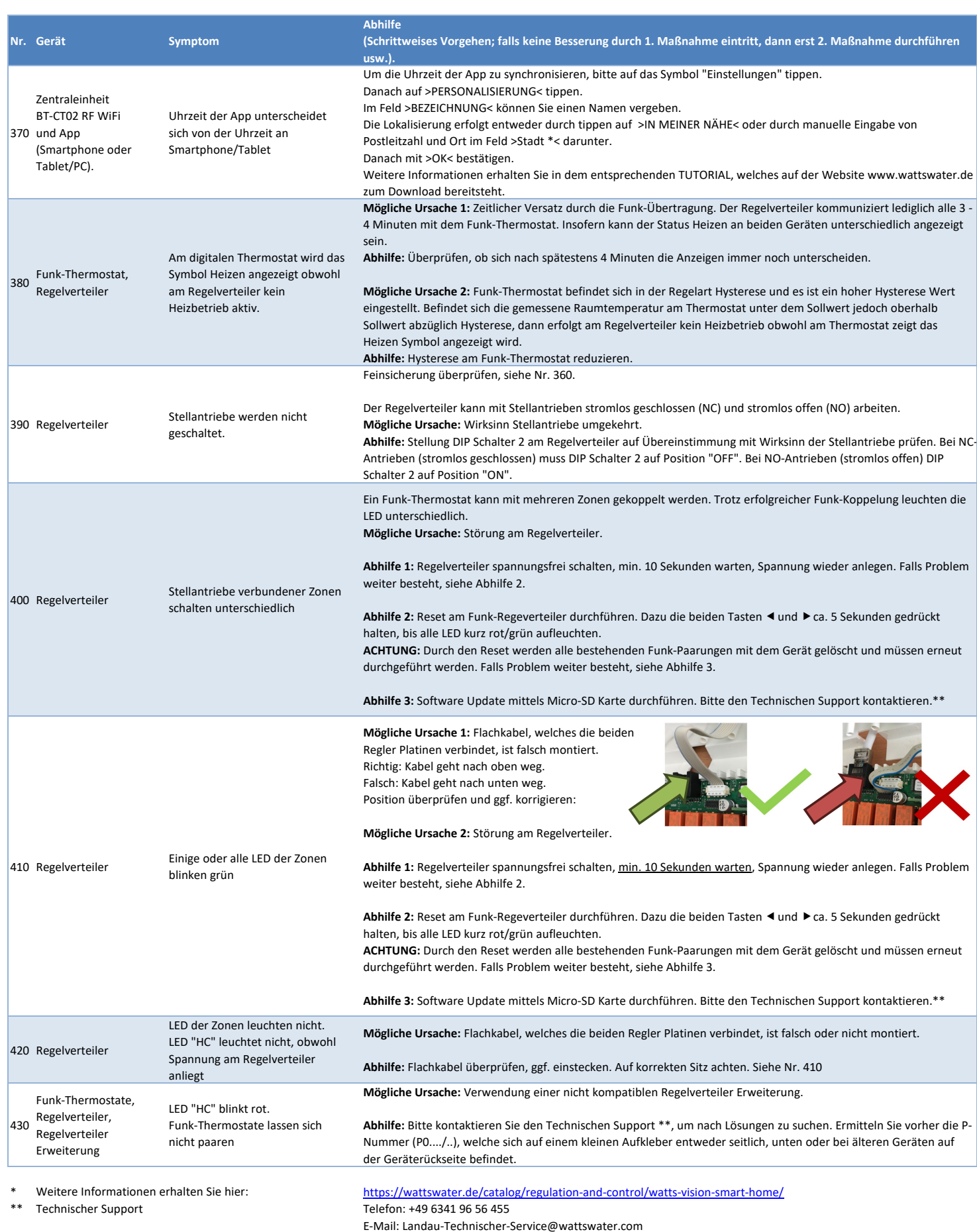

**Arbeiten an unter Spannung stehenden Geräten sowie jegliche elektrischen Anschlüsse und in Verbindung stehende Tätigkeiten sind durch eine Elektrofachkraft durchzuführen!**

Die im vorliegenden Produktdatenblatt enthaltenen Beschreibungen und Bilder dienen ausschließlich zu Informationszwecken und sind ohne Gewähr. Watts Industries behält sich das Recht auf technische und konstruktive Änderungen an seinen Produkten ohne vorherige Ankündigung vor. Gewährleistung: Sämtliche Käufe und Kaufverträge setzen ausdrücklich die Anerkennung der Allgemeinen Verkaufs- und Lieferbedingungen durch den Käufer ohne<br>vora schriftliche Zustimmung durch einen Watts-Verantwortlichen in irgendeiner Form mitgeteilt wurde.